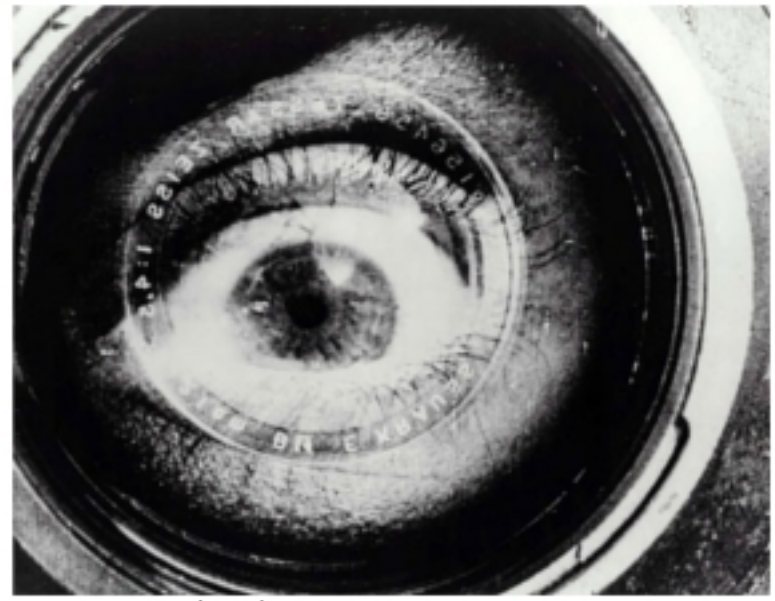

Kameradun gizona (Человек с киноаппаратом), Dziga Vertov, 1929.

#### **ARTE ETA TEKNOLOGIA: IKUS-ENTZUNEZKOAK**

Egilea: Aida Vallejo Vallejo UPV/EHU

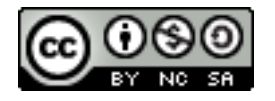

#### **AURKEZPENA:**

"Arte eta teknologia: Ikus-entzunezkoak" izeneko kurtsoaren atal bat sortzen dute testu hauek. Euskal Herriko Unibertsitateak (UPV/EHU) argitaratu ditu OCW (Open Course Ware) proiektuaren barne.

Kurtso osoa ikusteko, bilatu web-gune honetan: [ocw.ehu.es,](http://ocw.ehu.es/) 6. zk. (2013 urtean), "Giza Zientziak" ("Arte y Humanidades") atalean .

#### *Nola aipatu:*

Vallejo, Aida (2013) "Arte eta teknologia: Ikus-entzunezkoak", *OCW UPV/EHU-an,* 6.zk. http://ocw.ehu.es (Lizentzia Creative Commons: BY-NC-SA)

#### *Egile eskubideei buruzko argibideak:*

*Lan hau Creative Commons lizentziapean argitaratuta dago. Horregatik erabiltzaileak kopiatzeko, banatzeko eta komunikatzeko baimena dauka honako baldintza hauek betetzen badira: egilea aipatu, helburu komertzialetarako ez erabili, eta jatorrizko materiala edo egokitutako materiala berriro argitaratzen baditu, hauek libreki lizentzia berdinpean eskaini.*

> *Lan honetan erabilitako irudi gehienak Creative Commons lizentziapean argitaratuta daude. Jatorrizko web-gunea ikusteko, klikatu irudiaren alboko gezia.*

*Beste kasuetan, irudien autoreak aipatzen dira, Jabetza Intelektualaren legeak betez.* 

OCW UPV/EHU 2013. ISSN: 2255-2316 Aida Vallejo. ARTE ETA TEKNOLOGIA: IKUS-ENTZUNEZKOAK **1. Gaia: IRUDIA. Reflex (obturadorea eta diafragma)**

# 1.go Gaia: **IRUDIA**

### **1.go Gaia: IRUDIA (aurkibidea)**

- *1. Argazkigintza analogikoa.*
- *2. Fokatze eta koadratze.*

#### *3. Reflex kameraren funtzionamendua (diafragma eta obturazio-abiadura).*

*4. Argazkigintza digitala (formatuak, kalitateak, bereizmena).*

*5. Plano-motak.*

## Hirugarren parte: **Reflex kameraren funtzionamendua**

*(diafragma eta obturazio-abiadura).*

#### **Reflex kameraren parteak**

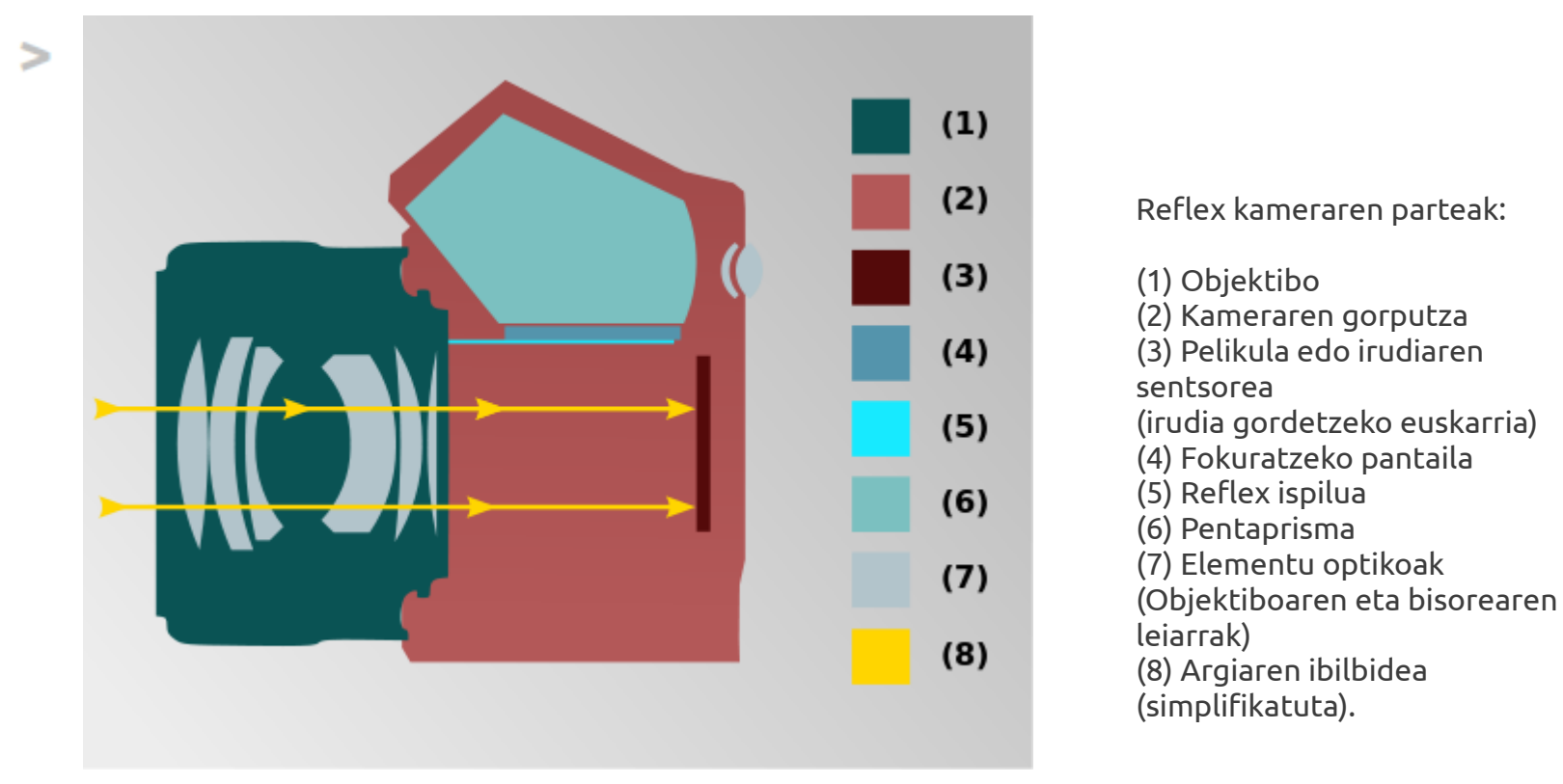

*Imagen de Jorgelrm publicada en Wikimedia Commons*

#### **Reflex kameraren parteak**

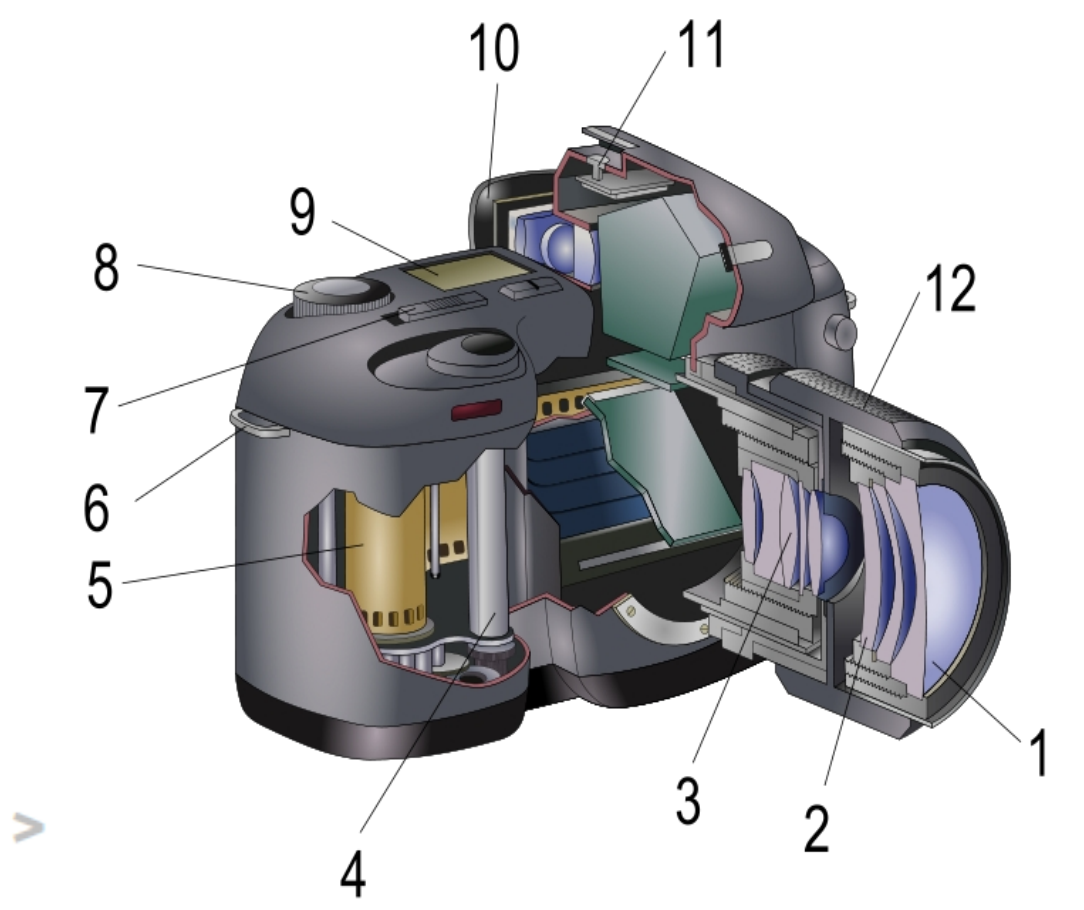

**Corte de una Camara de fotos reflex**

1. Aurreko objektiboa 2. Leiar-toki (portalentes) 3. Diafragma 4. Foku-planoaren obutradore (obturador de plano focal) 5. Pelikula 6. Uhalaren lotura 7. Kliskagailu 8. Abiadura-aginte 9. Fotograma-kontagailu 10. Atzeko bisore 11. Flash-toki (Zapata del flash) 12. Fokuratze-uztail

*Imagen de Anuskafm publicada en Wikimedia Commons*

#### **OBTURADOREA**

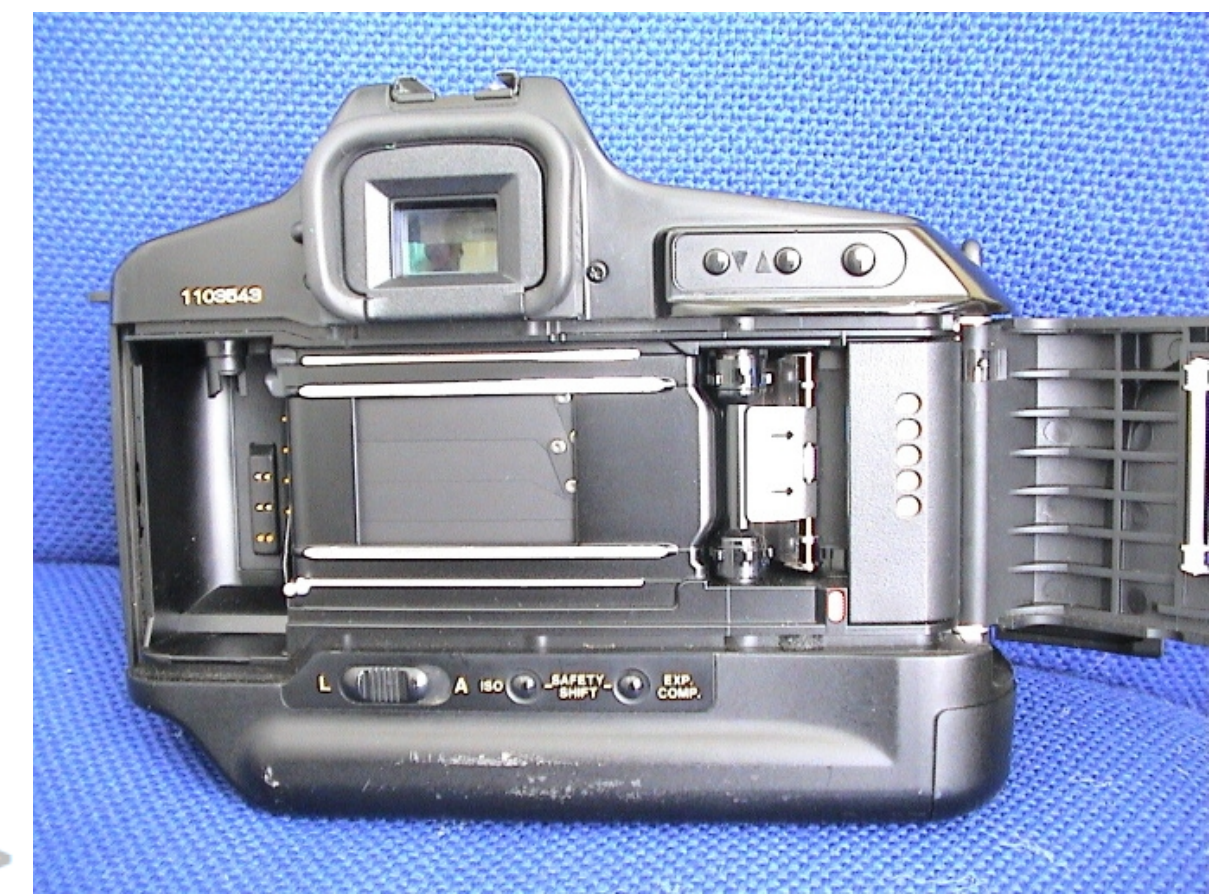

Negatiboaren aurrean kokatutako xaflek osatzen dute obturadorea.

Argia pasatzen uzteko irekitzen dira xaflak.

*Imagen de Mohammed S. publicada en Wikimedia Commons*

#### **Obturadore eta denbora**

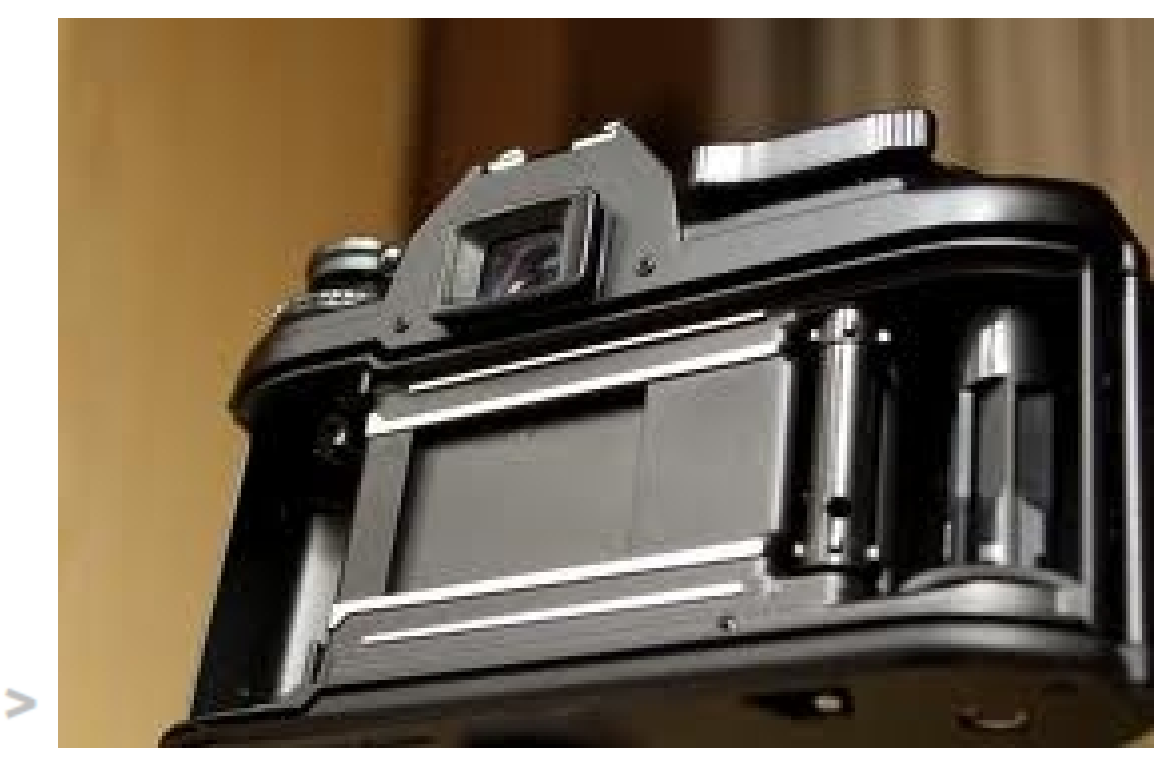

Eskuzko opzioari esker, obturadorea **zenbat denbora izango den irekita** hauta dezakegu.

*Imagen de Luis Perez publicada en Flickr*

#### **Obturadorearen abiadura**

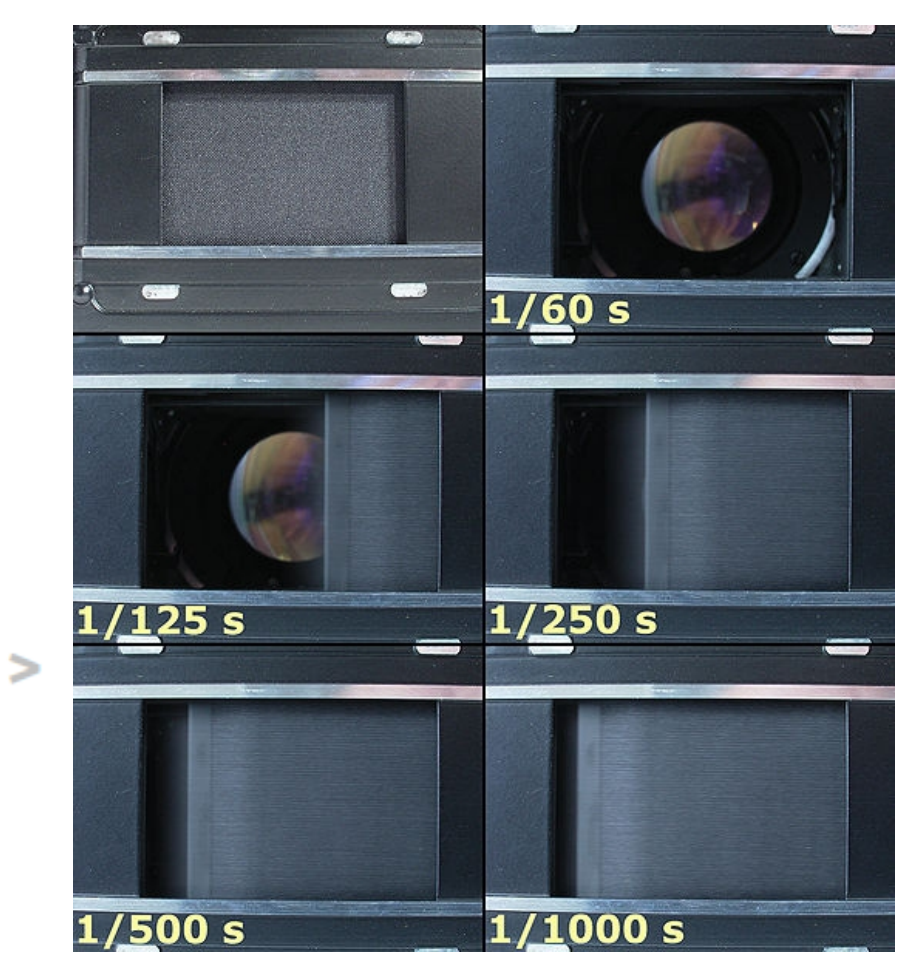

Segundu-zatikietan neurtzen da obturazio-abiadura.

Adibidez: 1/60

*Imagen de Smial publicada en Wikimedia Commons*

#### **Obturadorearen abiadura – Argazki lausoak**

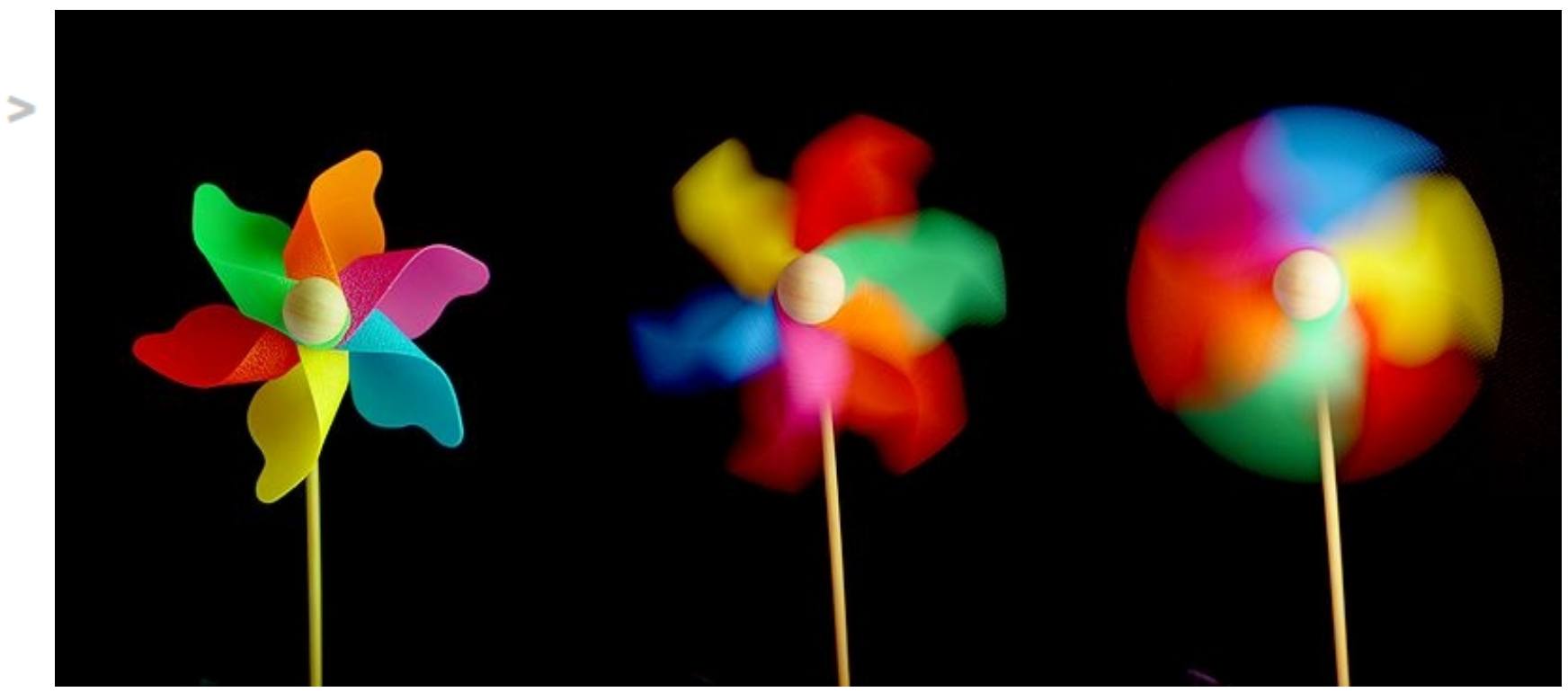

*Imagen de Nevit Dilmen publicada en Wikimedia Commons*

#### **Mugimendua atzematen**

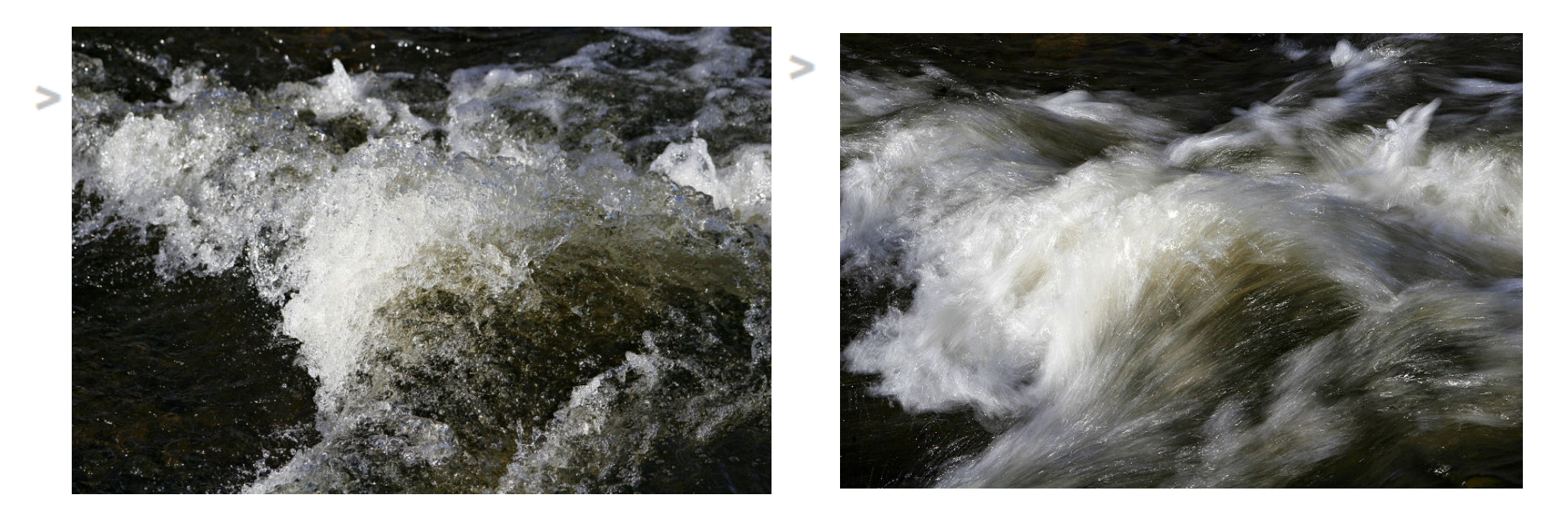

*Imágenes de Fir0002 (flagstaffotos.com.au) publicadas en Wikimedia Commons*

#### **Obturadore-abiadura azkarra**

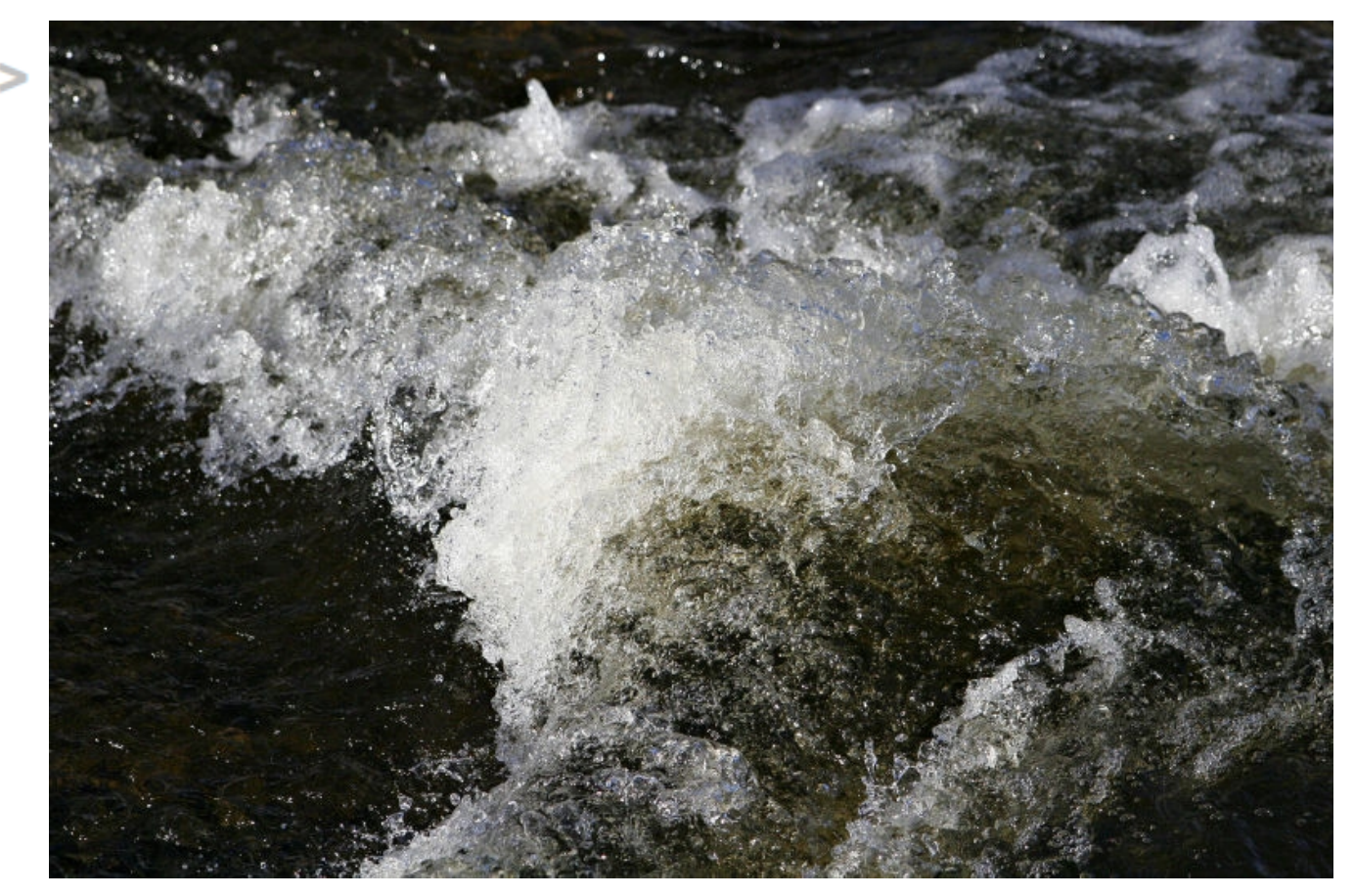

Objektu mugikorren irudiak hartzeko, obturadoreabiadura azkarra erabili behar da (1/60 gutxienez)

*Imágenes de Fir0002 (flagstaffotos.com.au) publicadas en Wikimedia Commons*

#### **Obturadore-abiadura motela**

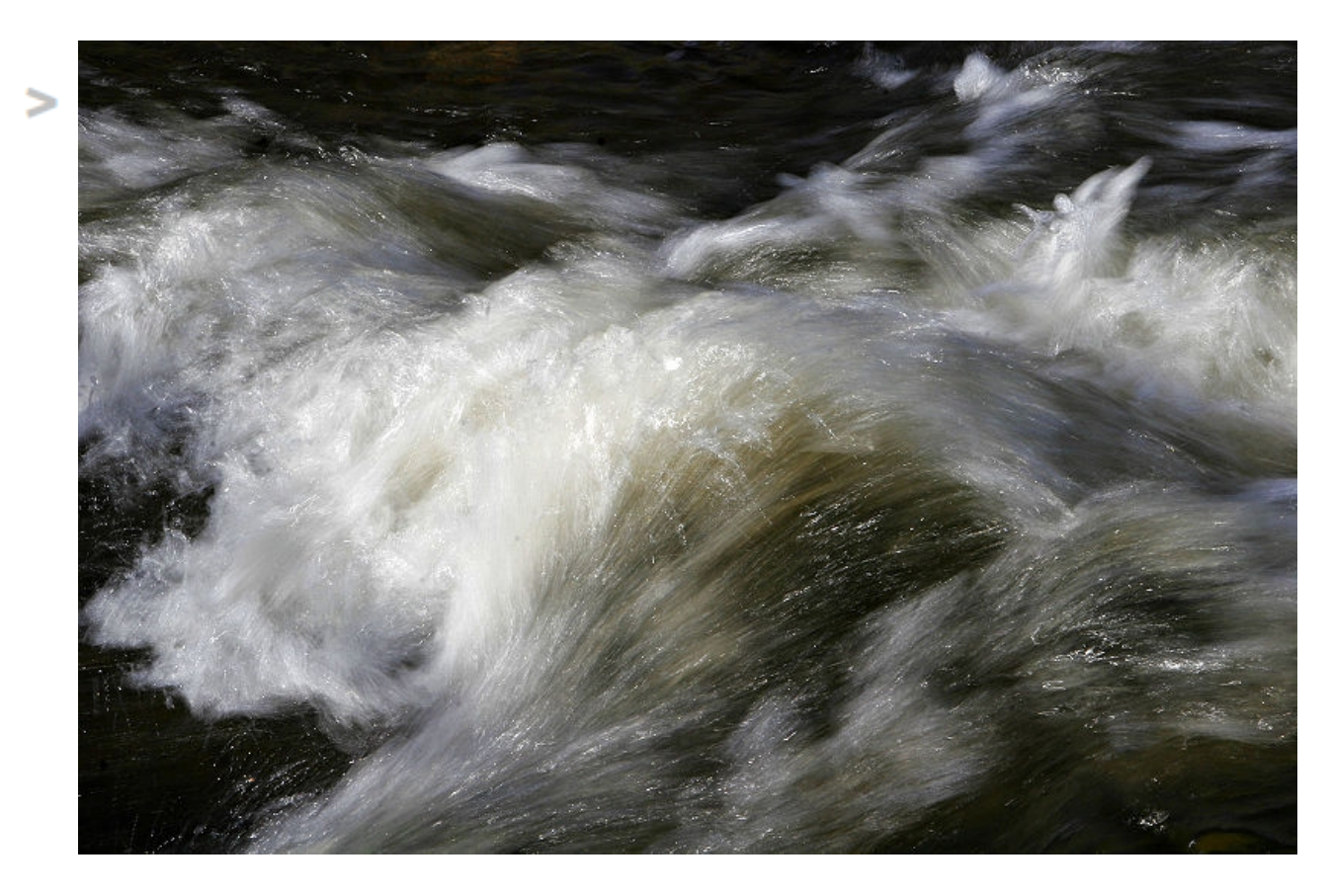

Irudi-geldietan mugimendu efektua sortzeko, obturadoreabiadura motela erabiliko dugu (adibidez: 1/5)

*Imágenes de Fir0002 (flagstaffotos.com.au) publicadas en Wikimedia Commons*

#### **Esposizio denbora**

Argi gutxiko egoeretan (gauez egindako fotografietan, adibidez) esposizio denbora luzatu egin behar dugu, obturazio-abiadura motelagoa erabiliz.

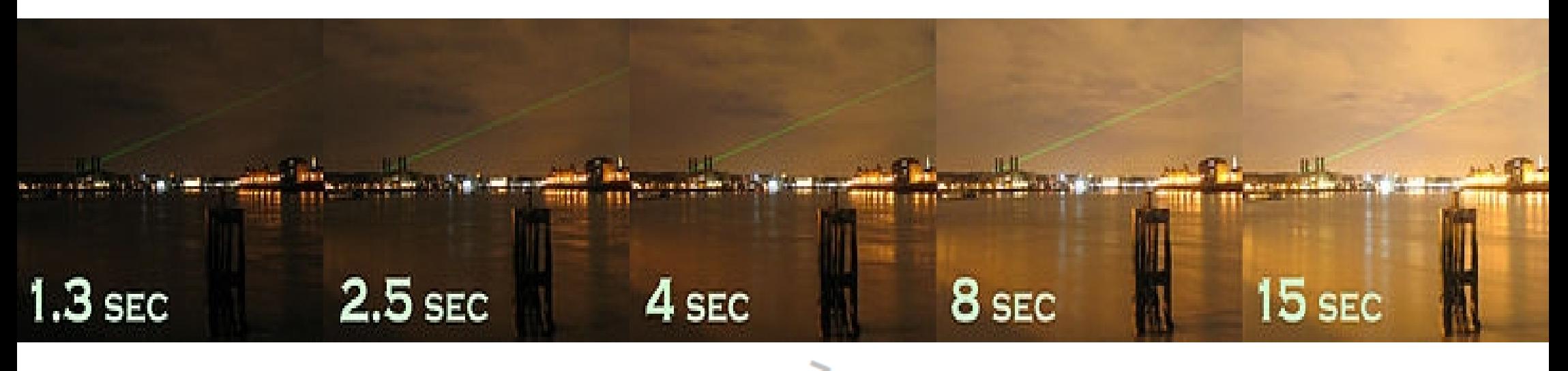

#### **DIAFRAGMA (IRIS)**

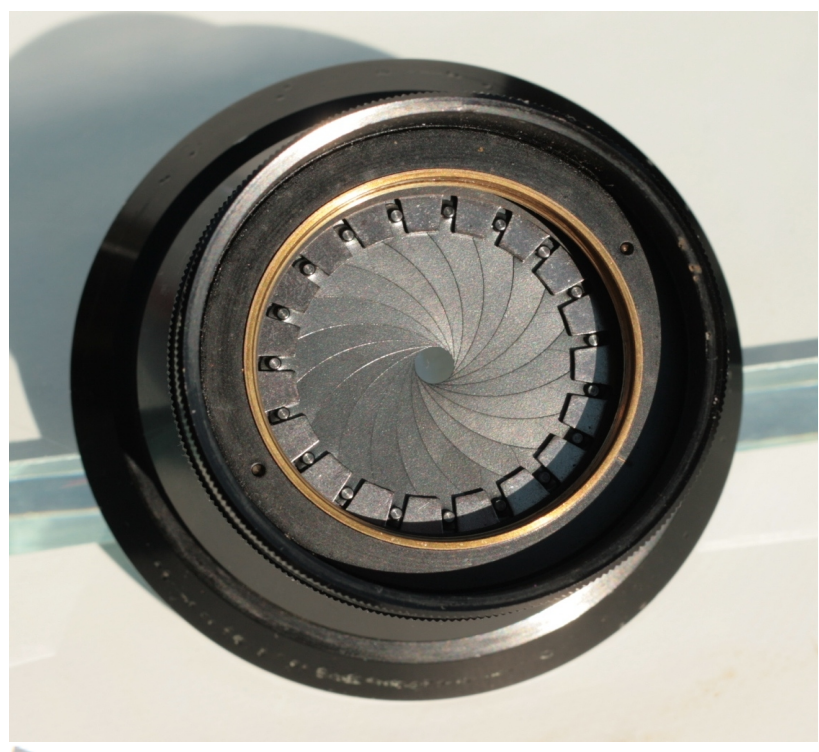

*Imagen de Drcooling publicada en Wikipedia*

Objektiboaren atzean kokatutako xaflek sortzen dute diafragma.

Zirkulo bat osatzen dute, kamerara sartzen den argi-kopurua murrizteko.

#### **Diafragma eta argia (F zenbakia)**

F/2: argi gehiago sartzen da f/11: argi gutxiago sartzen da

Diafragmaren irekidura handia edo zabala (f/2.8) eta diafragmaren irekidura txikia edo itxia (f/16)

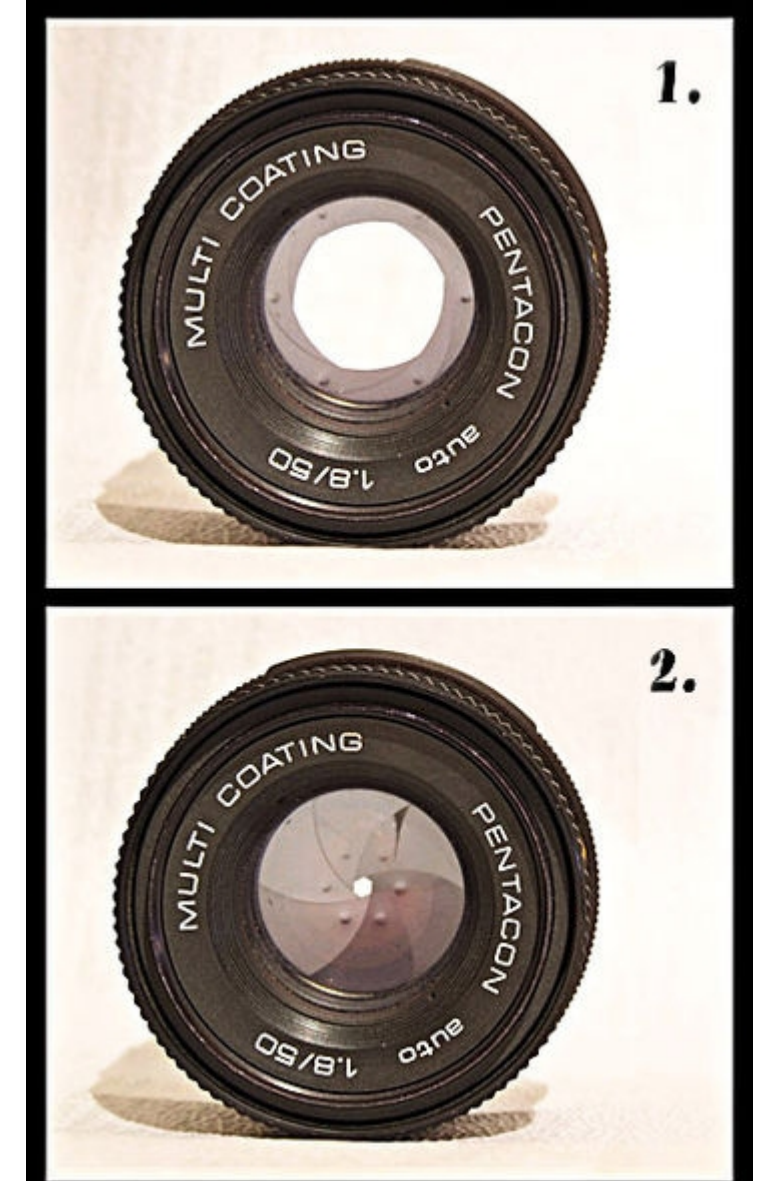

*Imagen de Mohylek publicada en Wikimedia Commons*

 $\Rightarrow$ 

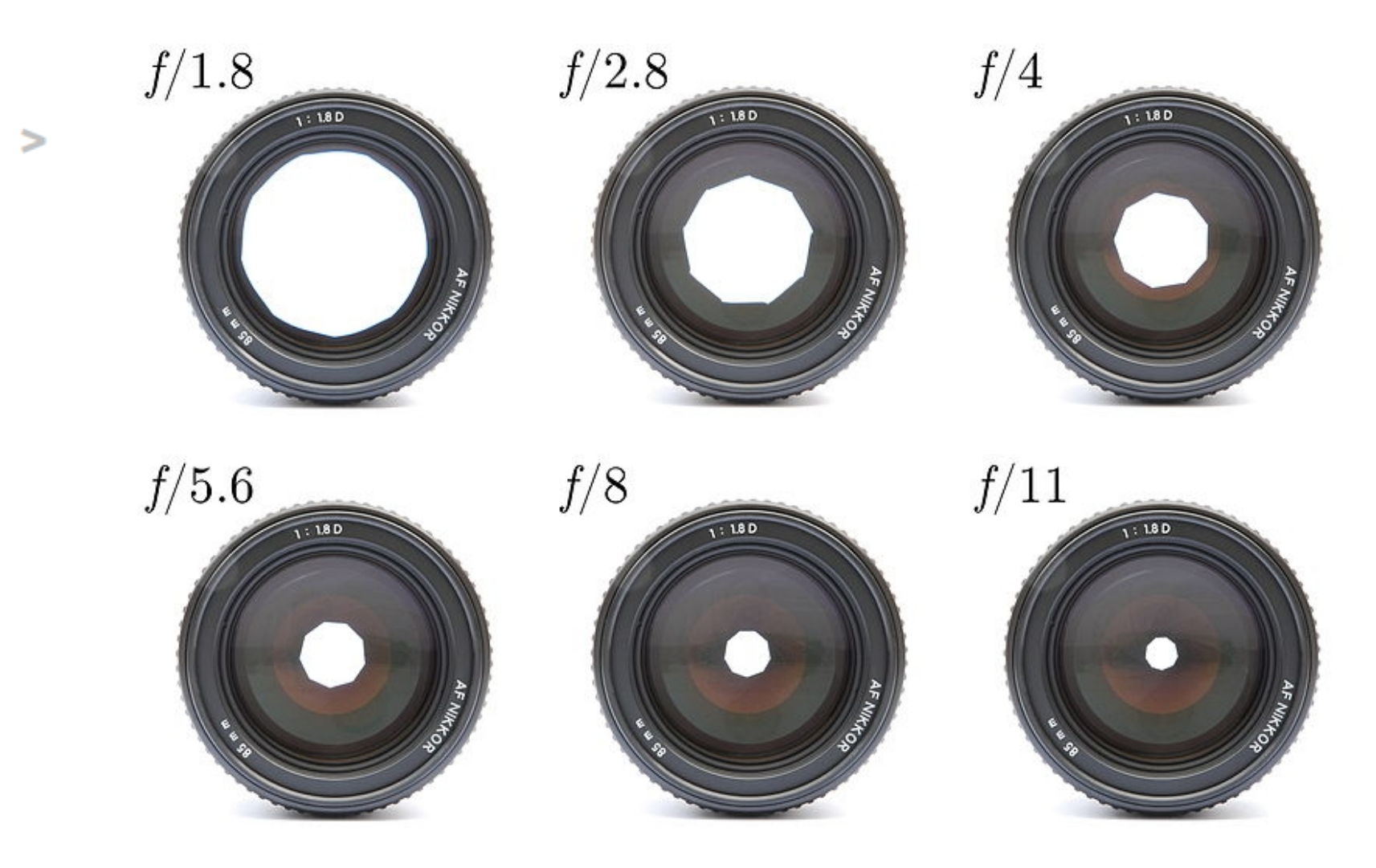

*Imagen de Koeppik publicada en Wikimedia Commons*

## **Diafragma irekia / diafragma itxia**

Obturazio-abiadura mantentzen badugu, diafragma zenbakia aldatuz (f zenbakia), argazki argiagoa/ilunagoa lortuko dugu.

F zenbaki baxua (f.1.8) : argiagoa F zenbaki altua (f.11) : ilunagoa

#### **Diafragma irekia**

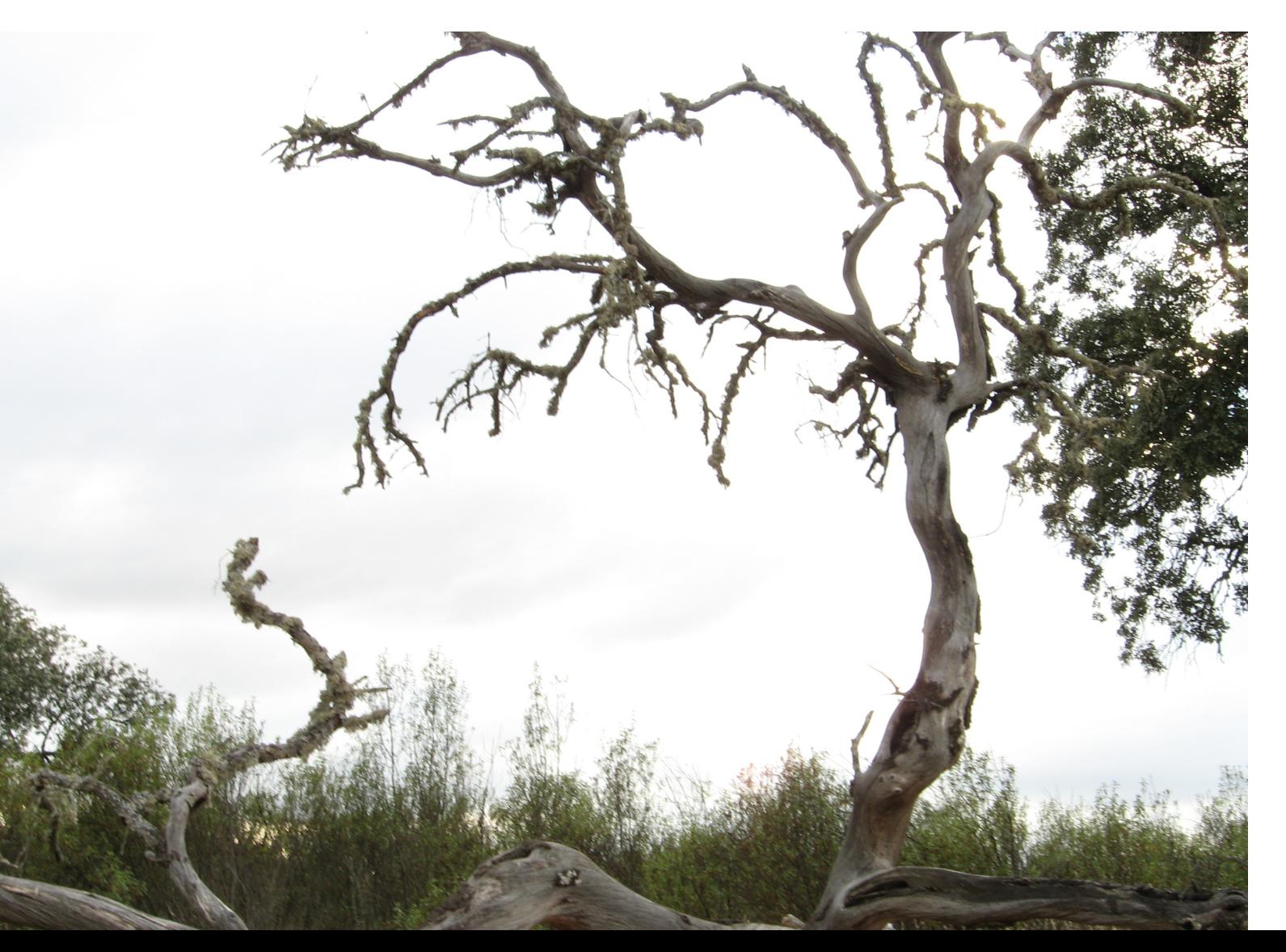

**1 / 60** (obturazio/ denbora), **f.4** (diafragma/ argi-kopurua)

*Fotografía de Aida Vallejo*

#### **Diafragma itxia**

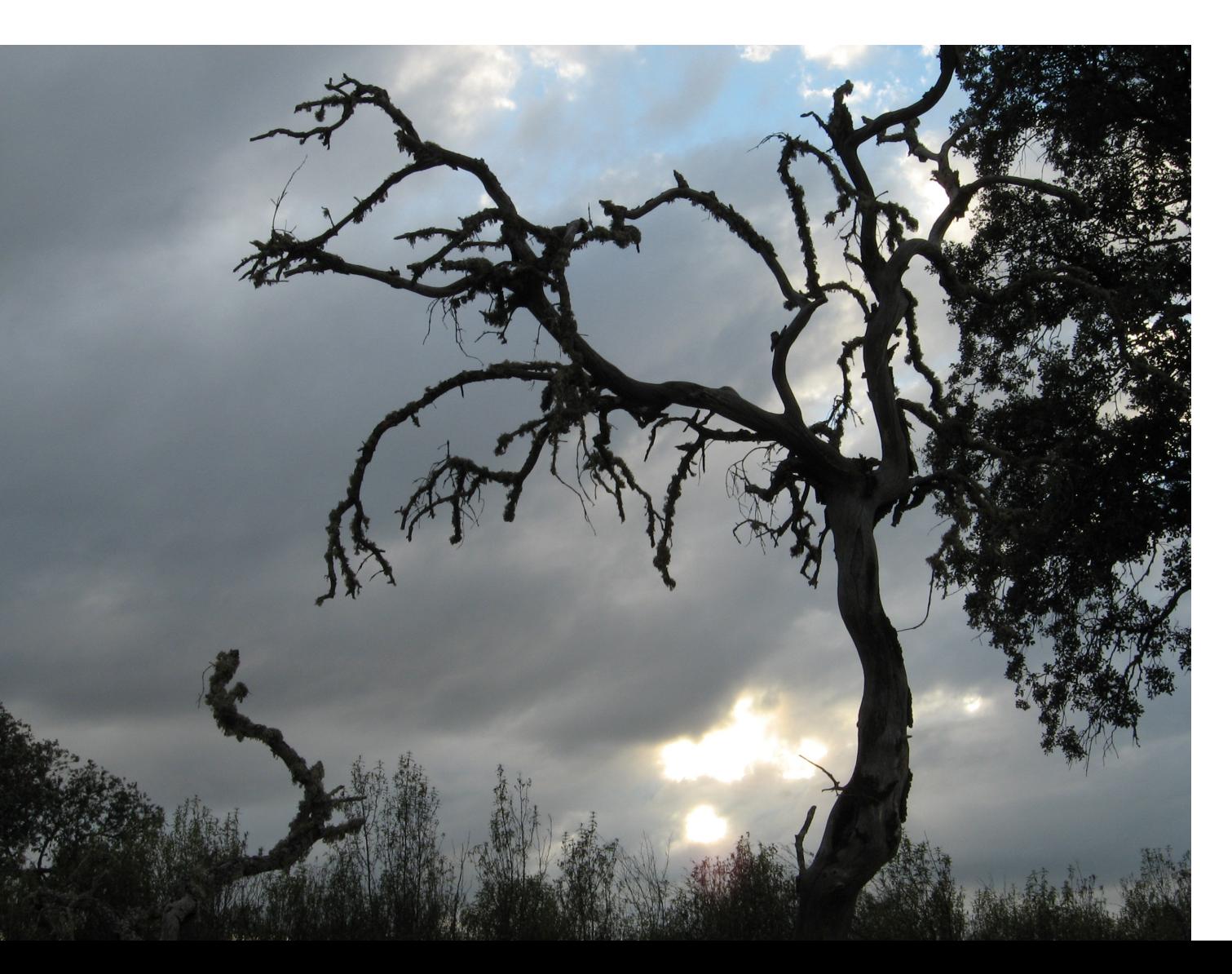

**1 / 60** (obturazio/ denbora), **f.11** (diafragma/ argi-kopurua)

*Fotografía de Aida Vallejo*

### **Diafragma irekia / itxia**

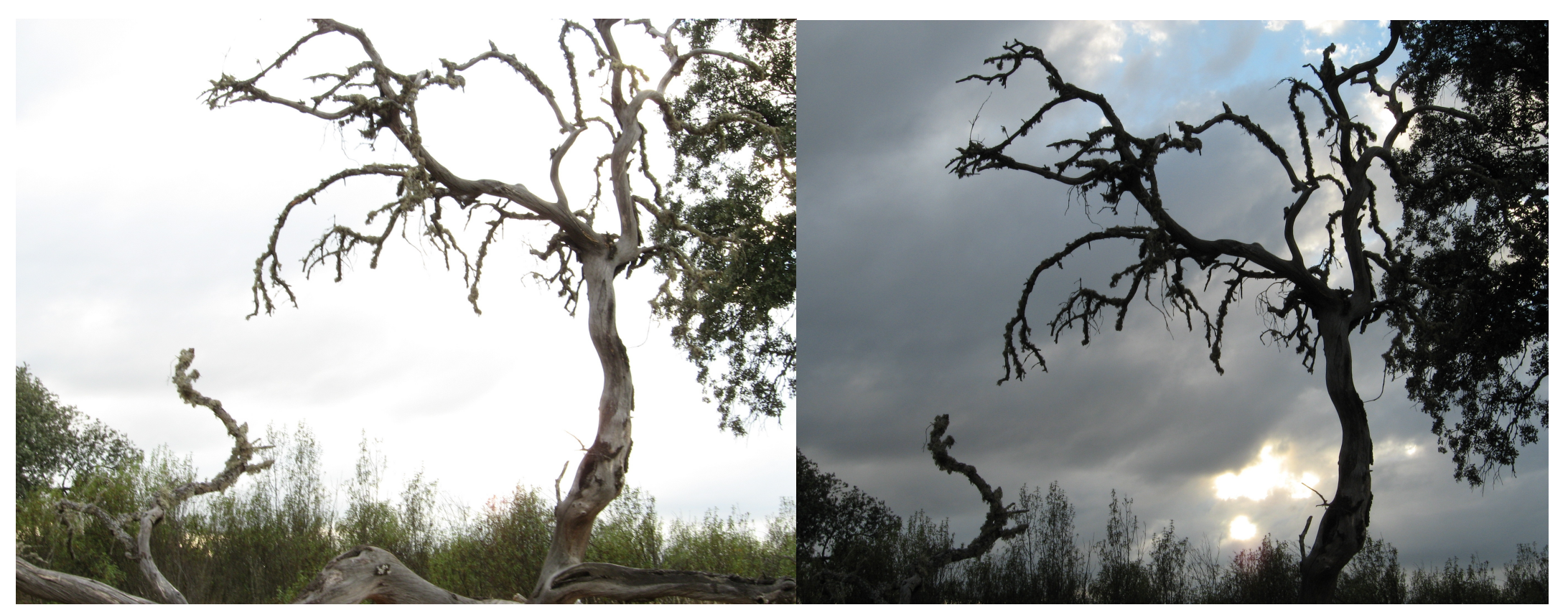

#### **1/60**, **f.4 1/60, f.11**

### **OBTURADORE – DIAFRAGMA (ERLAZIOA)**

F zenbaki desberdina erabiliz 2 argazki egiten baditugu, eta **argitasun-kopuru bera** lortu nahi badugu 2 iruditan, obturazio-abiadura aldatu behar dugu. ∍

#### **Obturazio-abiaduraren aldaketa eta diafragma zenbakia**

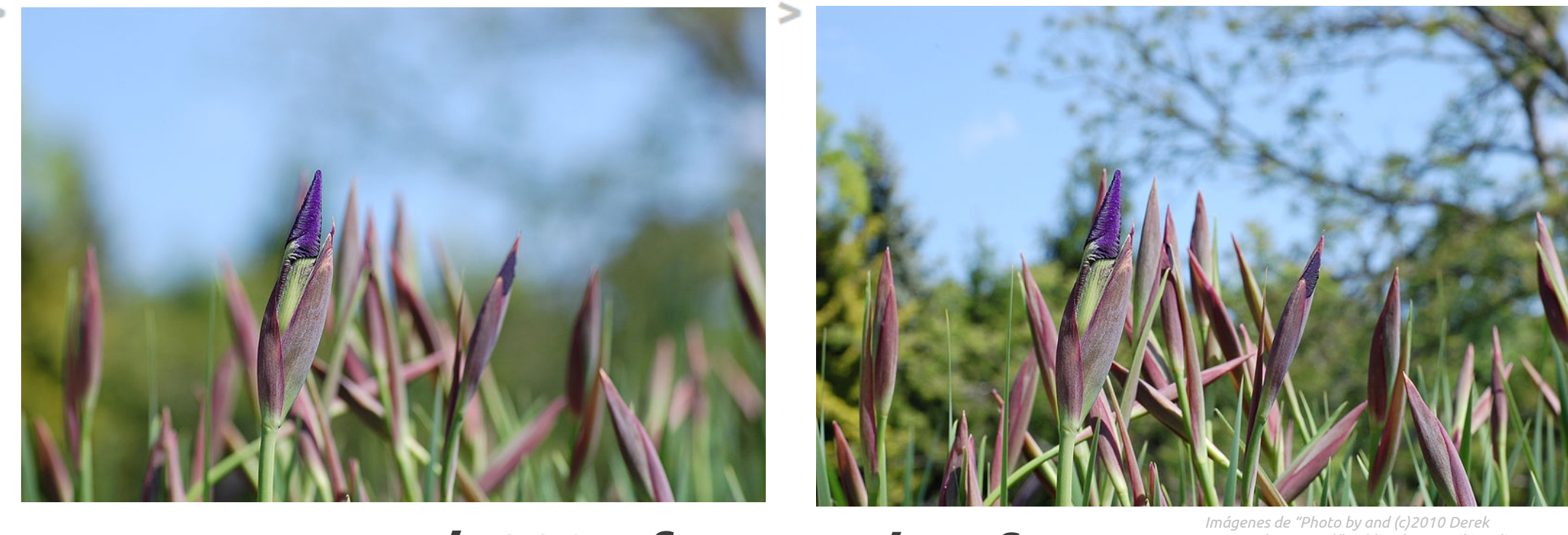

*Ramsey (Ram-Man)" publicadas en Wikimedia* **1/1000s, f.4 1/60, f.16** *Commons*

## **Sakontzeko baliabidea: kurtso**

Diafragma eta obturadorearen funtzionamenduari buruzko online kurtsoa (autore: Luis Monge Arenas). Gaztelaniaz.

→ esteka hau klikatu:

[http://www.difo.uah.es/curso/el\\_diafragma\\_y\\_el\\_obturador.html](http://www.difo.uah.es/curso/el_diafragma_y_el_obturador.html)

#### **Sakontzeko baliabidea (OSO INTERESGARRIA): Argazkigintza-simuladorea**

Reflex kamera bat erabiltzen ikasteko simuladorea. Obturazio-abiadura, diafragma irekiera eta beste elementuekin jokatzeko aukera ematen du (autore: Armando Muñoz López). Gaztelaniaz.

#### → esteka hau klikatu:

[http://w3.cnice.mec.es/eos/MaterialesEducativos/mem2006/fotografia/i](http://w3.cnice.mec.es/eos/MaterialesEducativos/mem2006/fotografia/index.html) [ndex.html](http://w3.cnice.mec.es/eos/MaterialesEducativos/mem2006/fotografia/index.html)